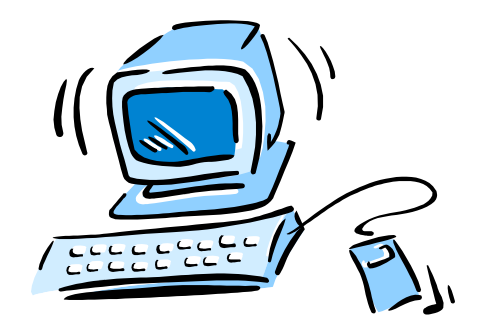

### 95-702 Distributed Systems

#### Lecture 14: Some Important Cryptographic Protocols

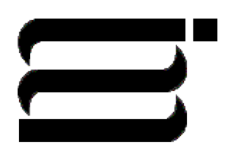

95-702 Distributed Systems Master of Information System **1** Management

# This Week's Topics

- Secure Voting
- Cryptographic notation
- Four Scenarios from Colouris
- Needham Schroeder
- Kerberos
- SSL
- Using SSL Sockets

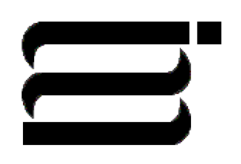

95-702 Distributed Systems Master of Information System **2** Management

# Goals Of Secure Voting

- Only Authorized Voters Can Vote
- No one can vote more than once
- No one can determine for whom anyone else voted
- No one can duplicate anyone else's vote
- No one can change anyone else's vote without being discovered
- Every voter can make sure that his vote has been taken into account in the final tabulation.

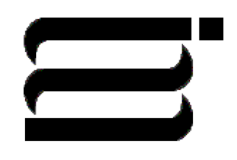

95-702 Distributed Systems 95-702 Distributed Systems **3** 

## First Attempt

- Each voter encrypts his vote with the public key of a Central Tabulating Facility (CTF)
- Each voter send his vote in to the CTF
- The CTF decrypts the votes, tabulates them, and makes the results public
- What are some problems with this protocol?

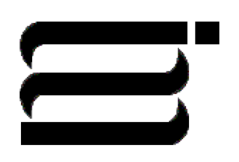

## Second Attempt

- Each voter signs his vote with his private key
- Each voter encrypts his signed vote with the CTF's public key
- Each voter send his vote to the CTF
- The CTF decrypts the votes, checks the signature, tabulates the votes and makes the results public
- 95-702 Distributed Systems • What are some problems with this protocol?

### Cast of Characters

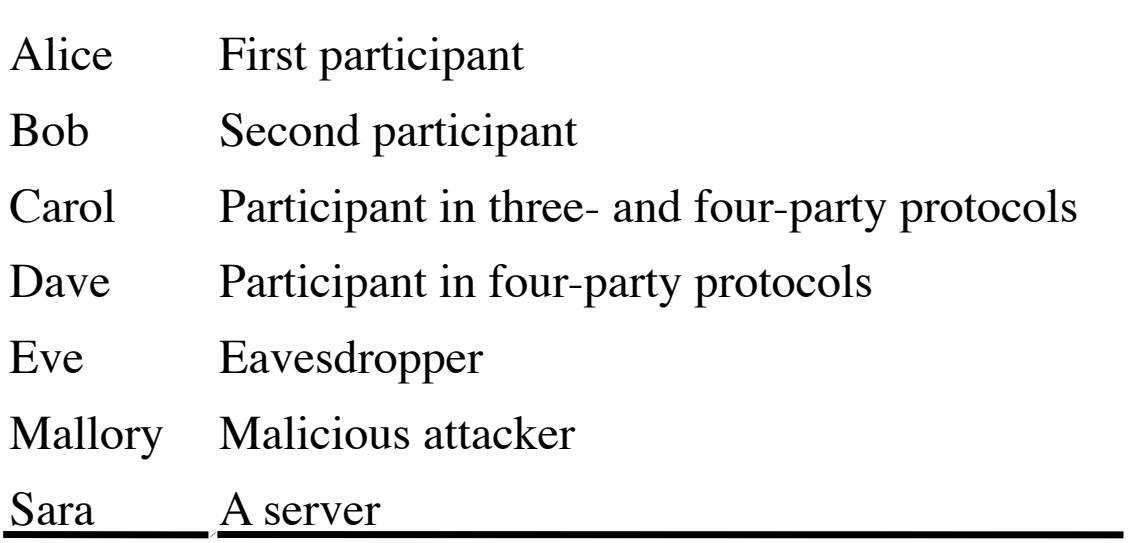

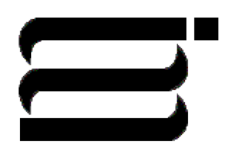

# Cryptography Notation

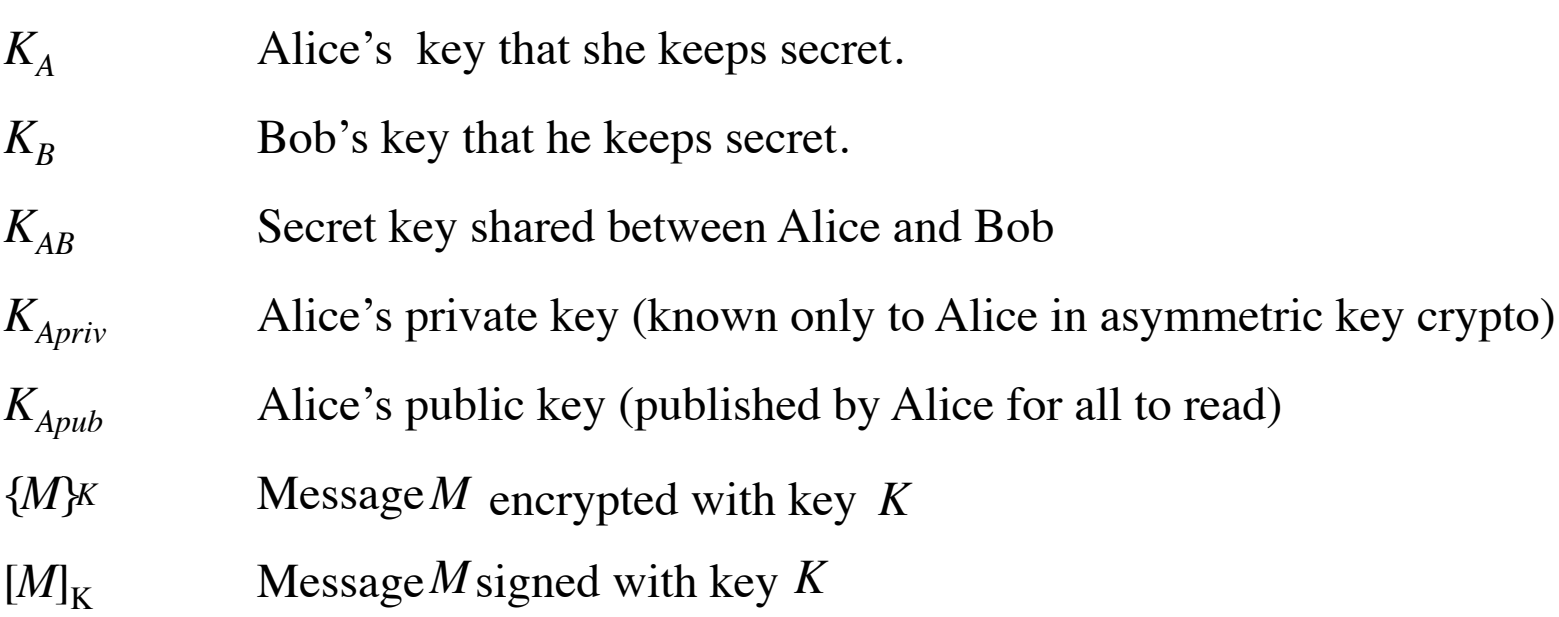

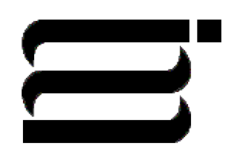

95-702 Distributed Systems Master of Information System **7** Management

# Categories of Encryption Algorithms

Symmetric key encryption. Also called secret key crypto.

Alice sends  ${M}K_{ab}$  and Bob can read it. Bob knows  $K_{ab}$ .

Asymmetric key encryption. Also called public key crypto.

Alice sends  ${M}K_{Bpub}$  and Bob can read it. Bob knows  $K_{\text{Bpriv}}$ .

Public key encryption is typically 100 to 1000 times slower than secret key encryption.

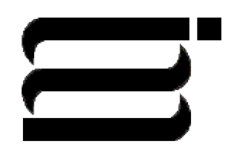

95-702 Distributed Systems Master of Information System **8** Management

Goal: Alice and Bob want to exchange messages using a shared and secret symmetric key.

Alice and Bob share  $K_{AB}$ . Alice computes  $E(K_{AB},M_i)$  for each message i. She sends these to Bob. Bob uses  $D(K_{AB}, \{M_i\} K_{AB})$  and reads each  $M_i$ . Problems: How do Bob and Alice communicate the key  $K_{AB}$ ? How does Bob know that  ${M_i}$  K<sub>AB</sub> isn't a replay of an old message?

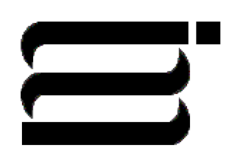

95-702 Distributed Systems Master of Information System **9** Management

Goal: Authenticate Alice allowing her to access files held by Bob.

Alice asks Sarah for a ticket to talk to Bob. Sarah knows Alice's password so she can compute  $K_A$ . Sarah send to Alice  $\{$  {Ticket}K<sub>B</sub>, K<sub>AB</sub>}K<sub>A</sub>. A challenge! Alice knows her password and is able to compute  $K_A$ . Note that the password is never placed on the network. Alice is able to compute  $\{Ticket\}K_B$  and  $K_{AB}$ . How? Alice sends a read request to Bob. She sends {Ticket}KB,Alice,Read. Another challenge! Bob uses  $K_B$  to read the content of the Ticket. The Ticket is  $K_{AB}$ , Alice. Bob and Alice then use this session key to communicate.

Problems:

 Old tickets may be replayed by Mallory. Suppose she has an old session key.

95-702 Distributed Systems Does not scale well : Sarah must know  $K_{A}$ ,  $K_{B}$ ...

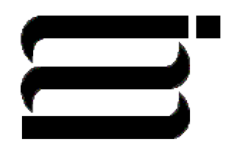

Goal: Non-repudiation. Alice signs a digital message M.

She computes a digest of M, Digest(M).

If the Digest method is a good one, it is very difficult to find another message M' so that  $Digest(M) == Digest(M').$ 

Alice makes the following available to the intended users:

 $M,$ {Digest(M)} $K_{\text{Anriv}}$ .

Bob obtains the signed document, extracts M and computes Digest(M).

Bob decrypts  $\{ \text{Digest}(M) \} K_{\text{Apriv}}$  using  $K_{\text{Apub}}$  and compares the result with his calculated Digest(M). If they match, the signature is valid.

Problems: Suppose Alice releases her private key to the world. She can now deny that she signed the message.

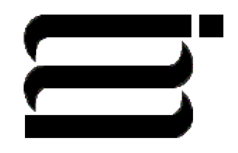

95-702 Distributed Systems Master of Information System **11** Management

Bob and Alice wish to establish a shared secret  $K_{AB}$ .

Alice uses a key distribution service to get Bob's public key. This key comes in a certificate. So, Bob's public key has been signed by a trusted third party, Trent. Alice verifies that Trent signed the public key  $K_{\text{Boub}}$ . Alice generates  $K_{AB}$  and encrypts it with  $K_{Bpub}$ . Bob has many public keys and so Alice sends a key name along as well.

Alice sends key name,  $\{K_{AB}\}K_{Bpub}$ . Bob uses the key name to select the correct private key and computes  $\{K_{AB}\}K_{Bpub}\} K_{Bpriv} = K_{AB}$ .

Problem:

 The man in the middle attack may be used when Alice first contacts the key distribution service. Mallory may return his own public key (also signed by Trent).

95-702 Distributed Systems Master of Information System **12**

Management

# Alice's Bank Account **Certificate**

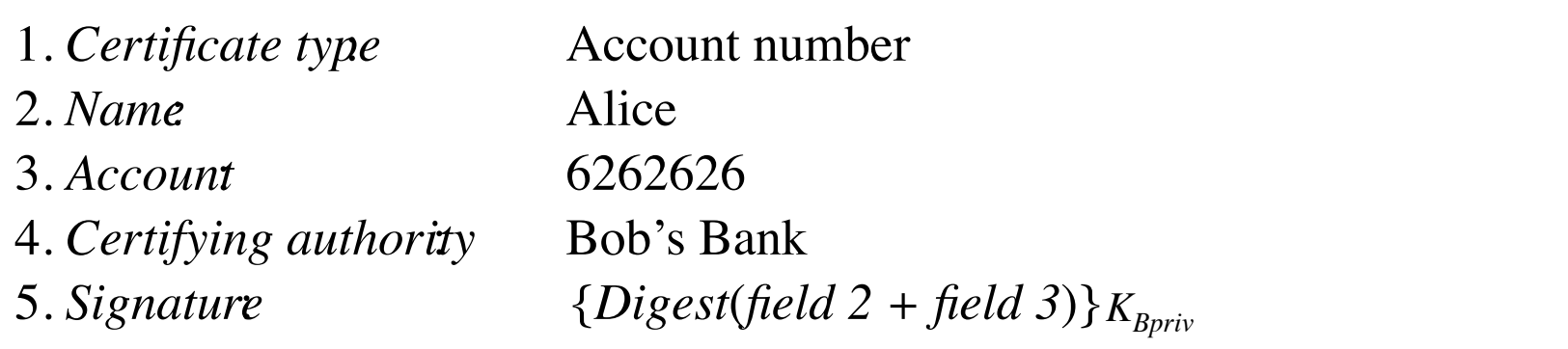

Quiz: What is being certified? How would you determine if Bob really signed this certificate?

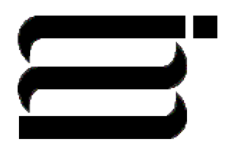

95-702 Distributed Systems Master of Information System **13** Management

# Public-Key Certificate for Bob's Bank

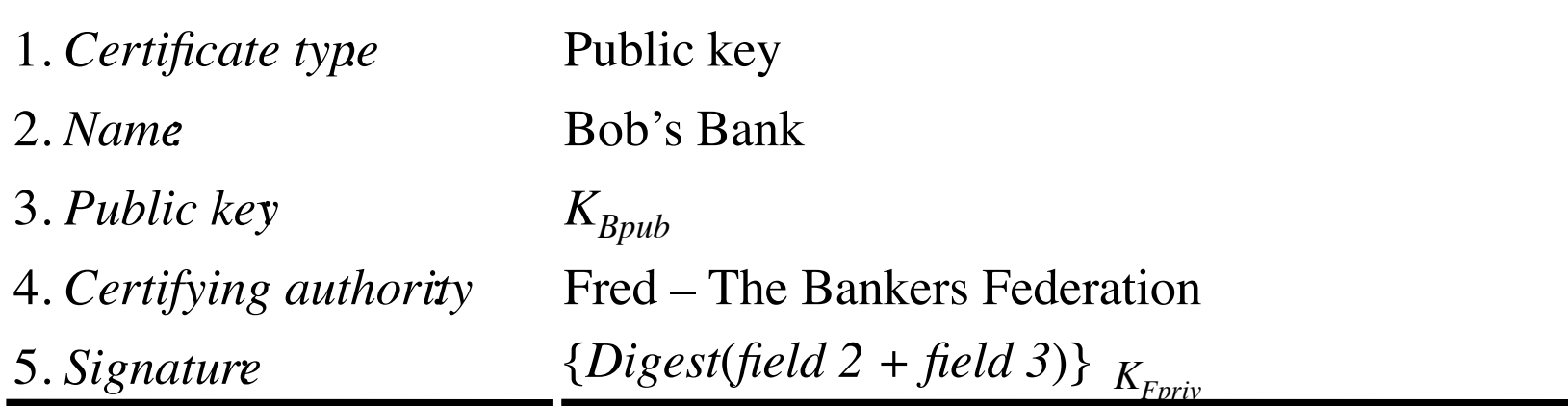

Quiz: What is being certified? How would you determine if Fred really signed this public key certificate?

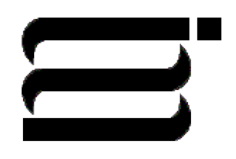

95-702 Distributed Systems Master of Information System **14** Management

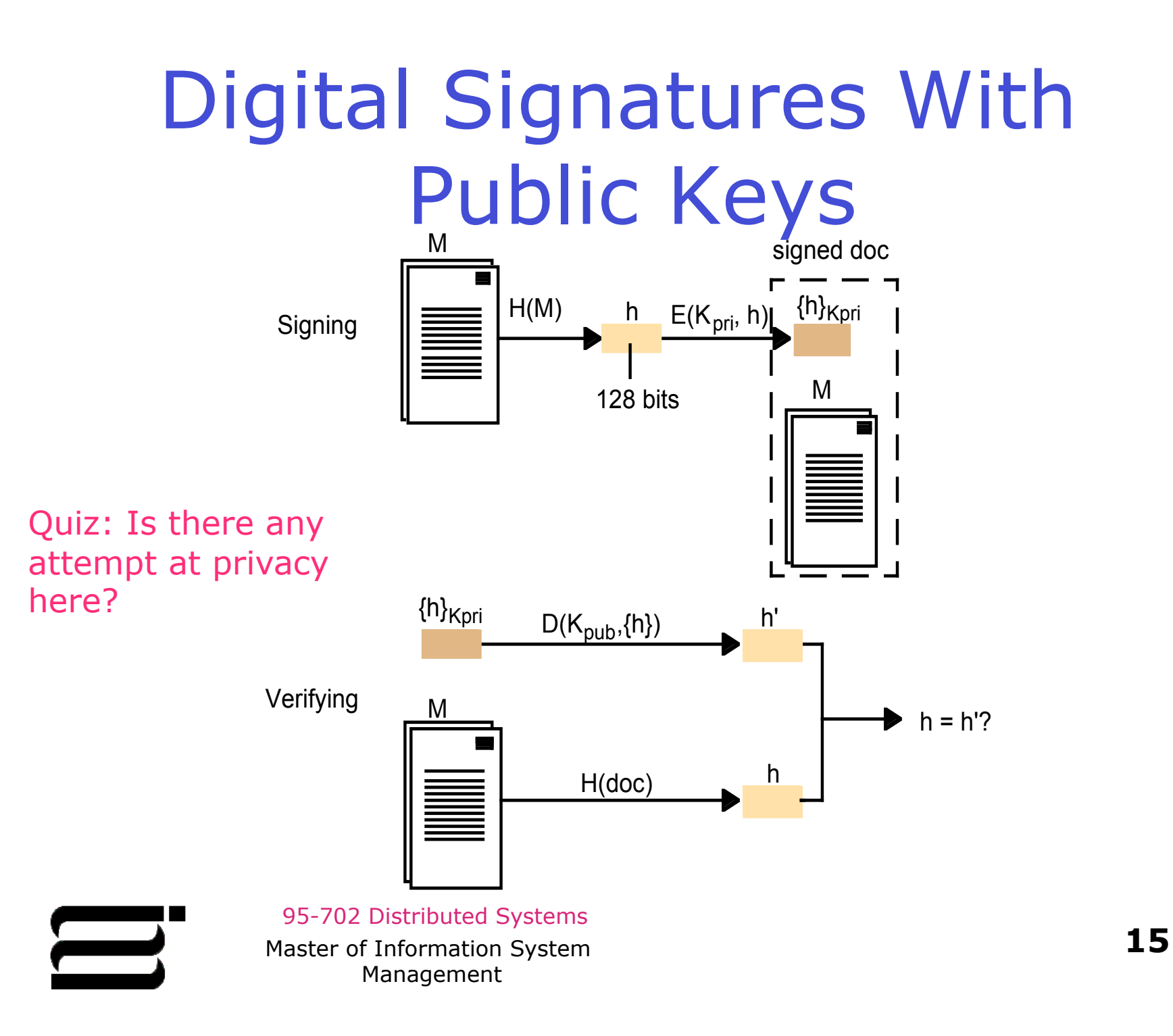

# Signatures With a Shared Secret Key

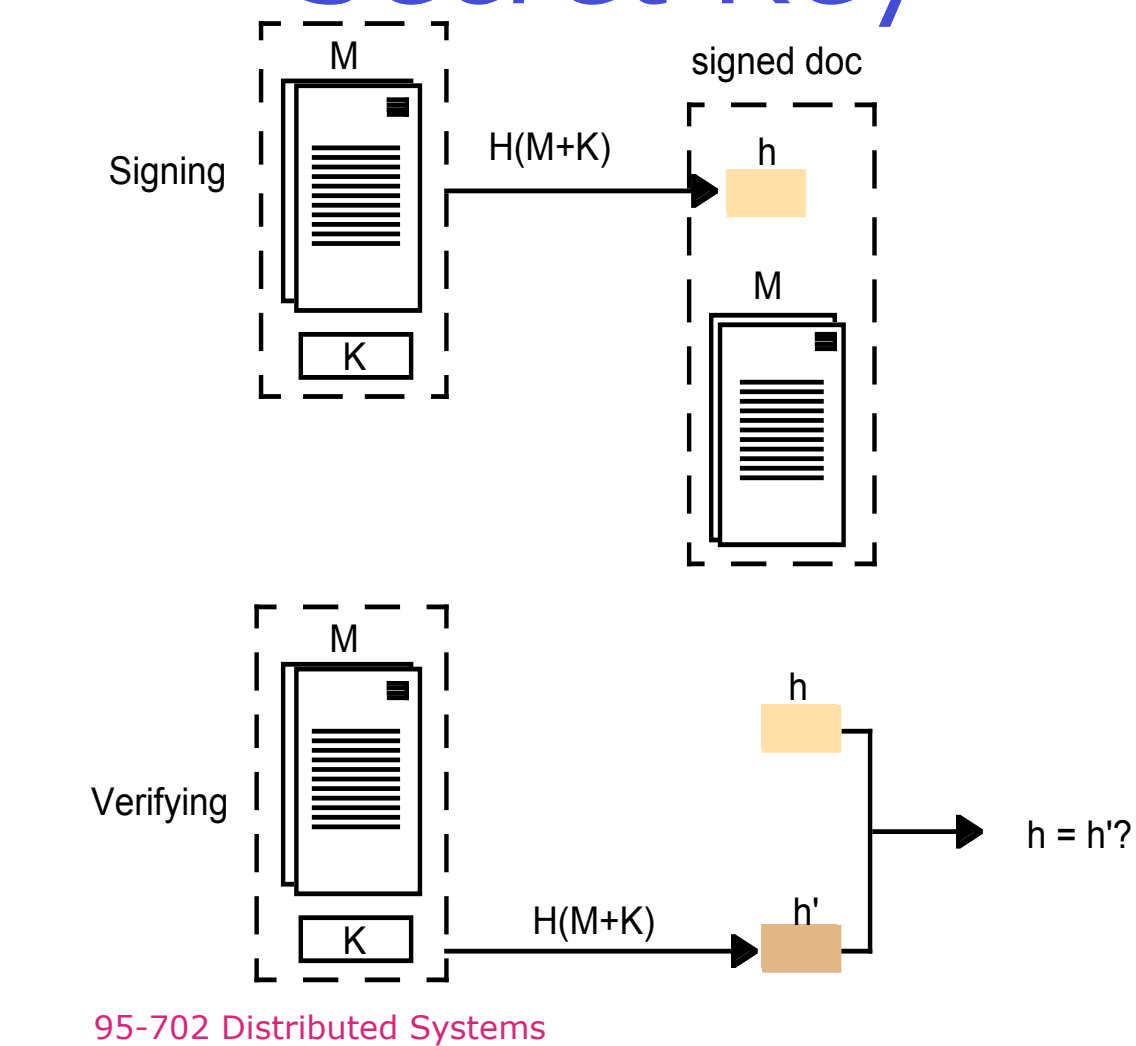

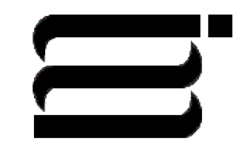

Master of Information System **16** Management

### X509 Certificate Format

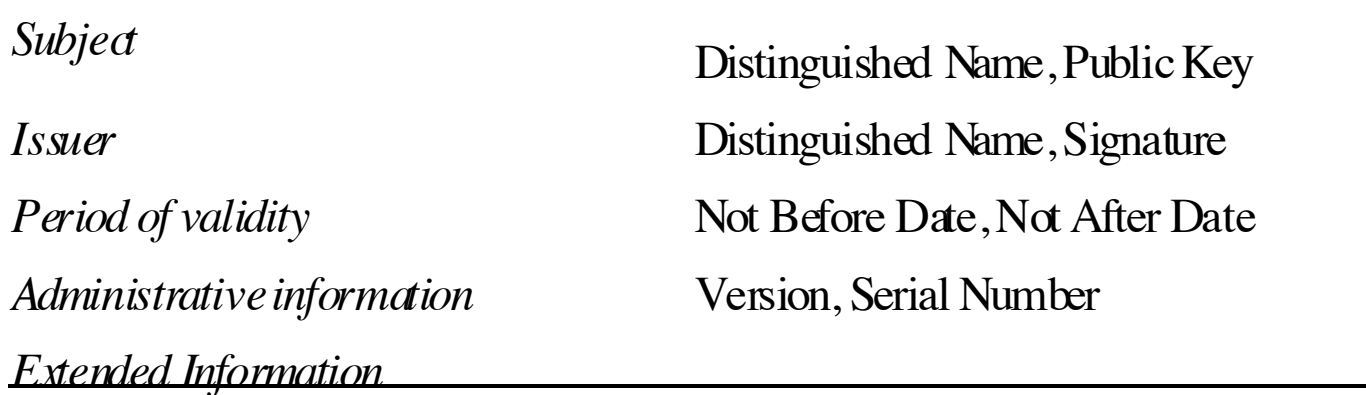

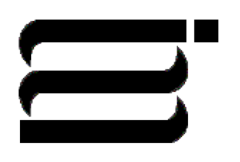

95-702 Distributed Systems Master of Information System **17** Management

### The Needham–Schroeder Secret-Key Authentication Protocol

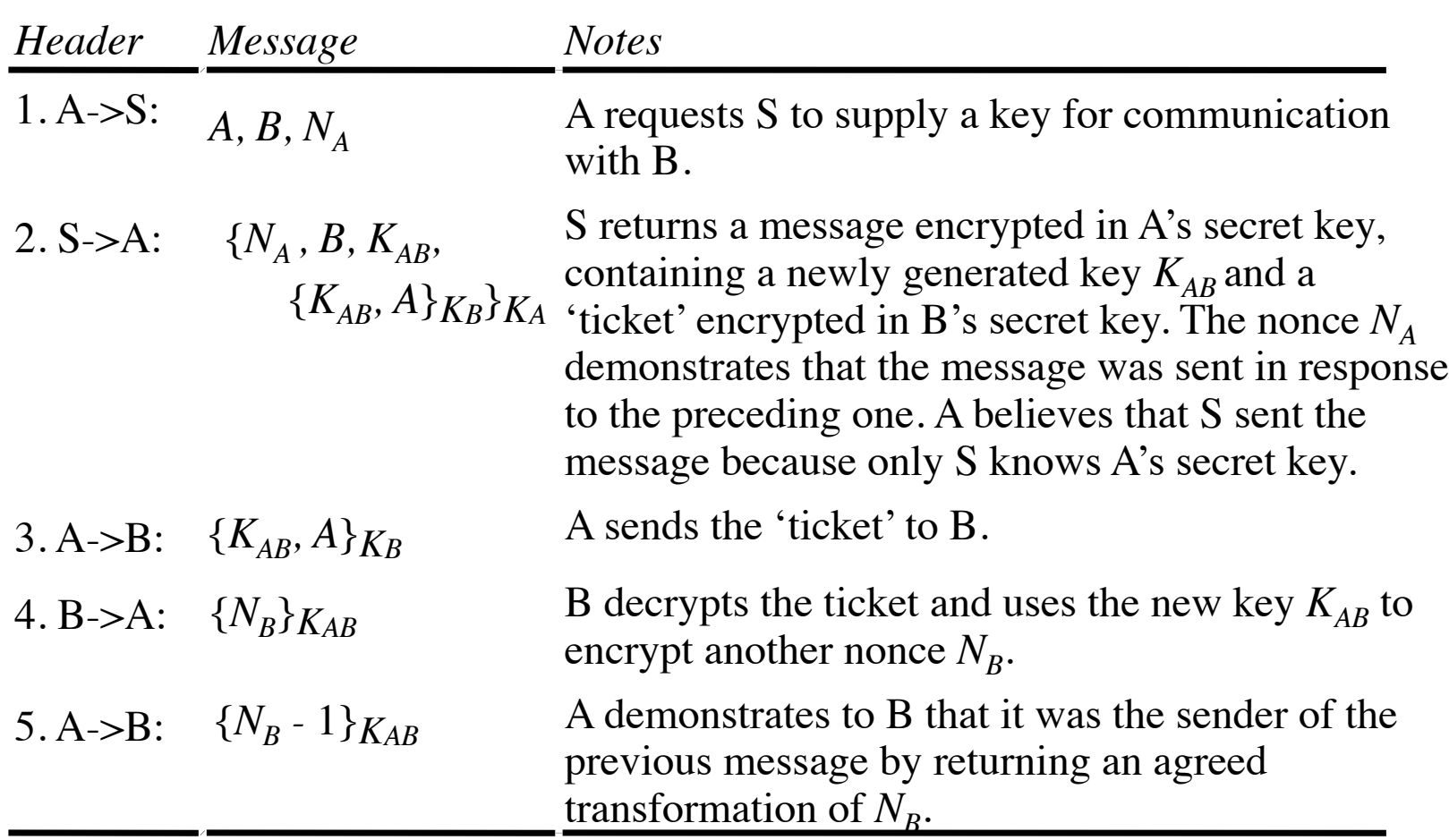

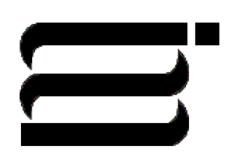

95-702 Distributed Systems Master of Information System **18** Management

### System Architecture of

#### Kerberos

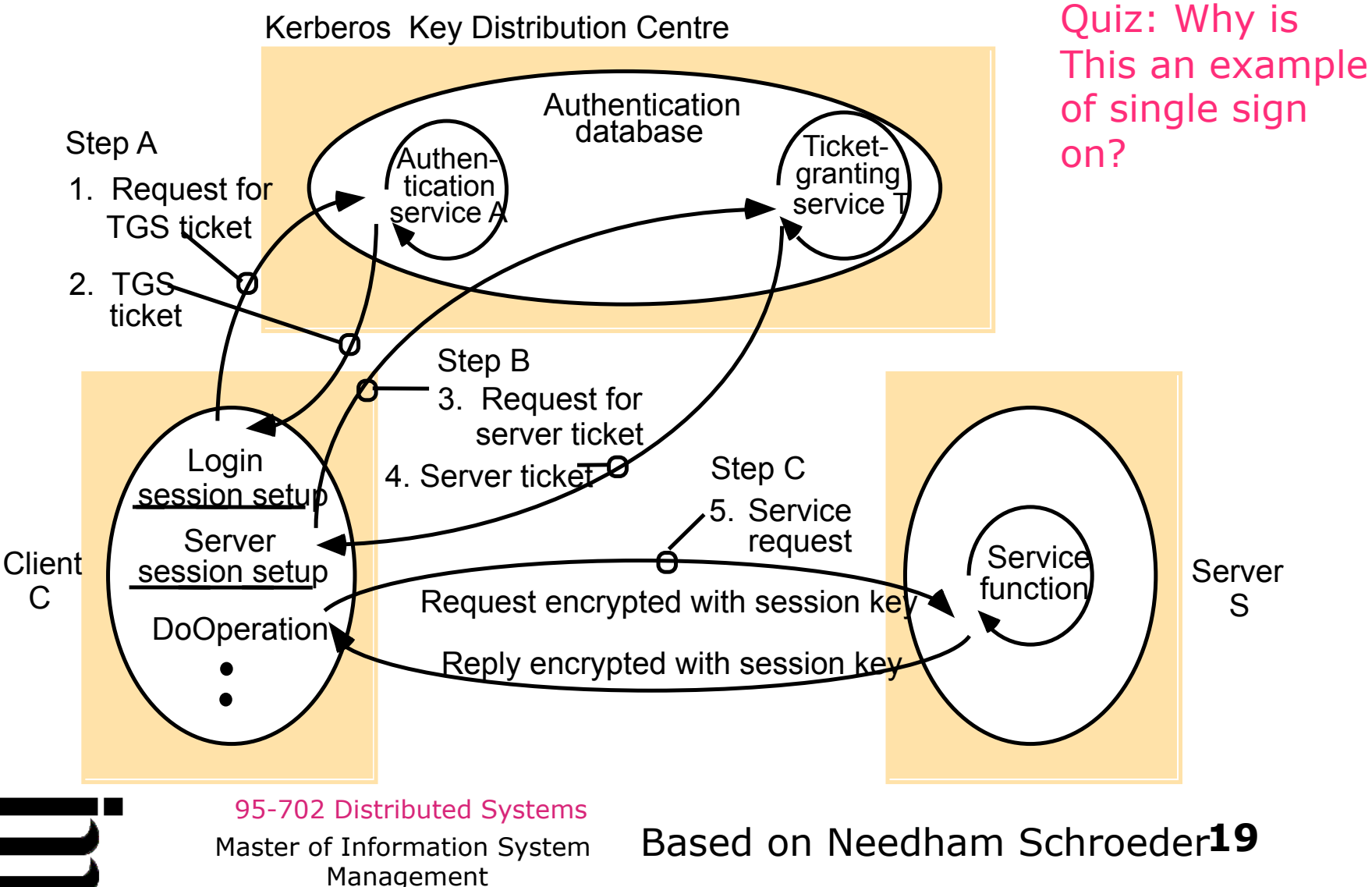

# SSL Overview

- Developed by Netscape Communications. The IETF standard is now called TLS.
- *Authenticates* servers (and optionally clients).
- Performs secret key exchange like Diffie-Hellman.
- Data is *encrypted* with the exchanged key.
- Clients do not need to provide a certificate but may be required to do so by the server.
- Client authentication is typically done in the application layer.
- Servers must provide a certificate.
- Normally uses RSA.
- *Data integrity* provided by Message Authentication Codes.

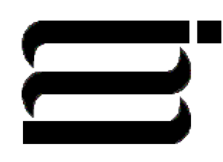

95-702 Distributed Systems Master of Information System **20**

Management

### SSL Handshake Protocol

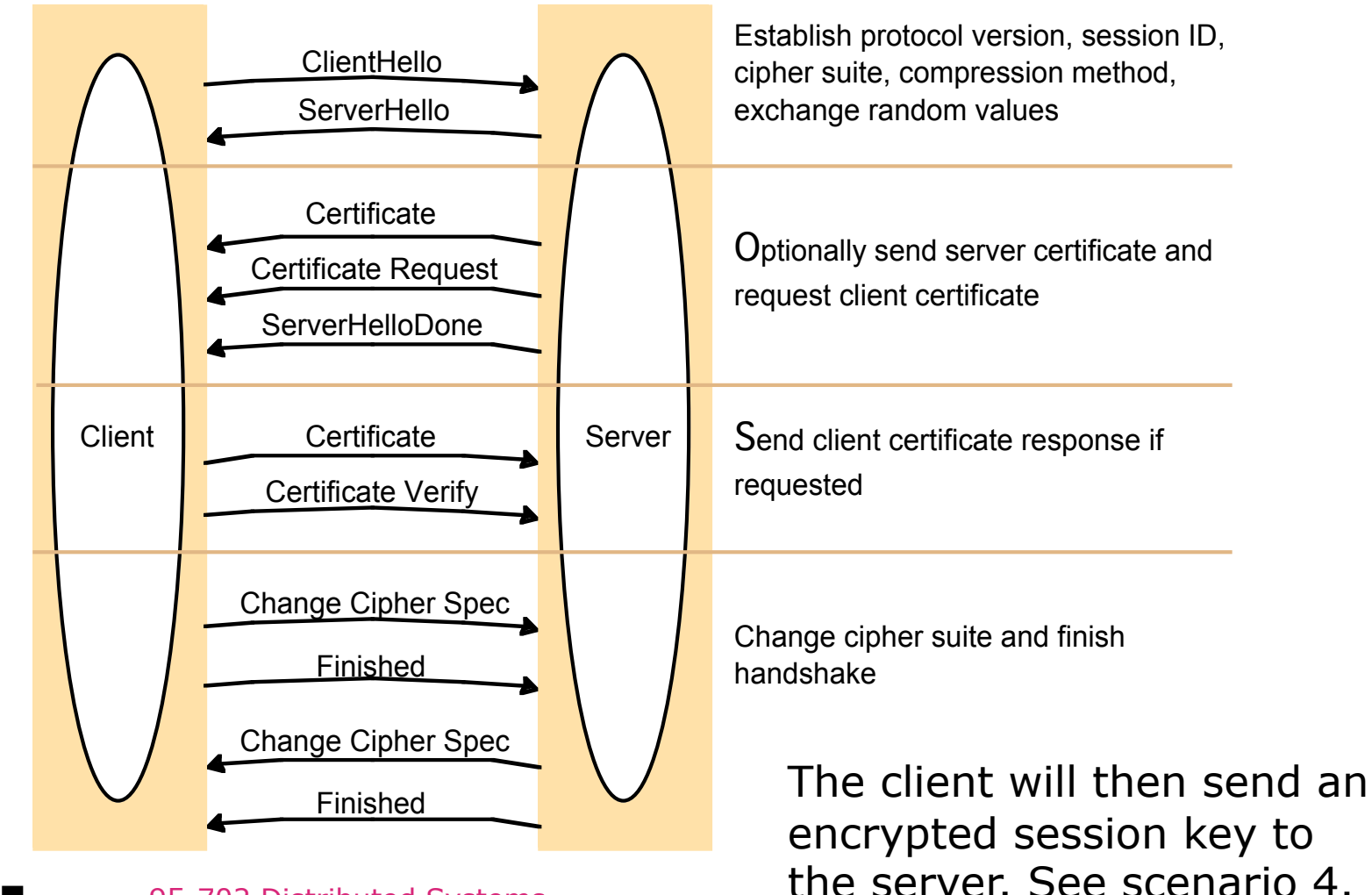

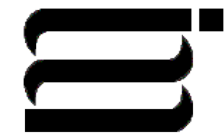

95-702 Distributed Systems Master of Information System **21** Management

### SSL Protocol Stack

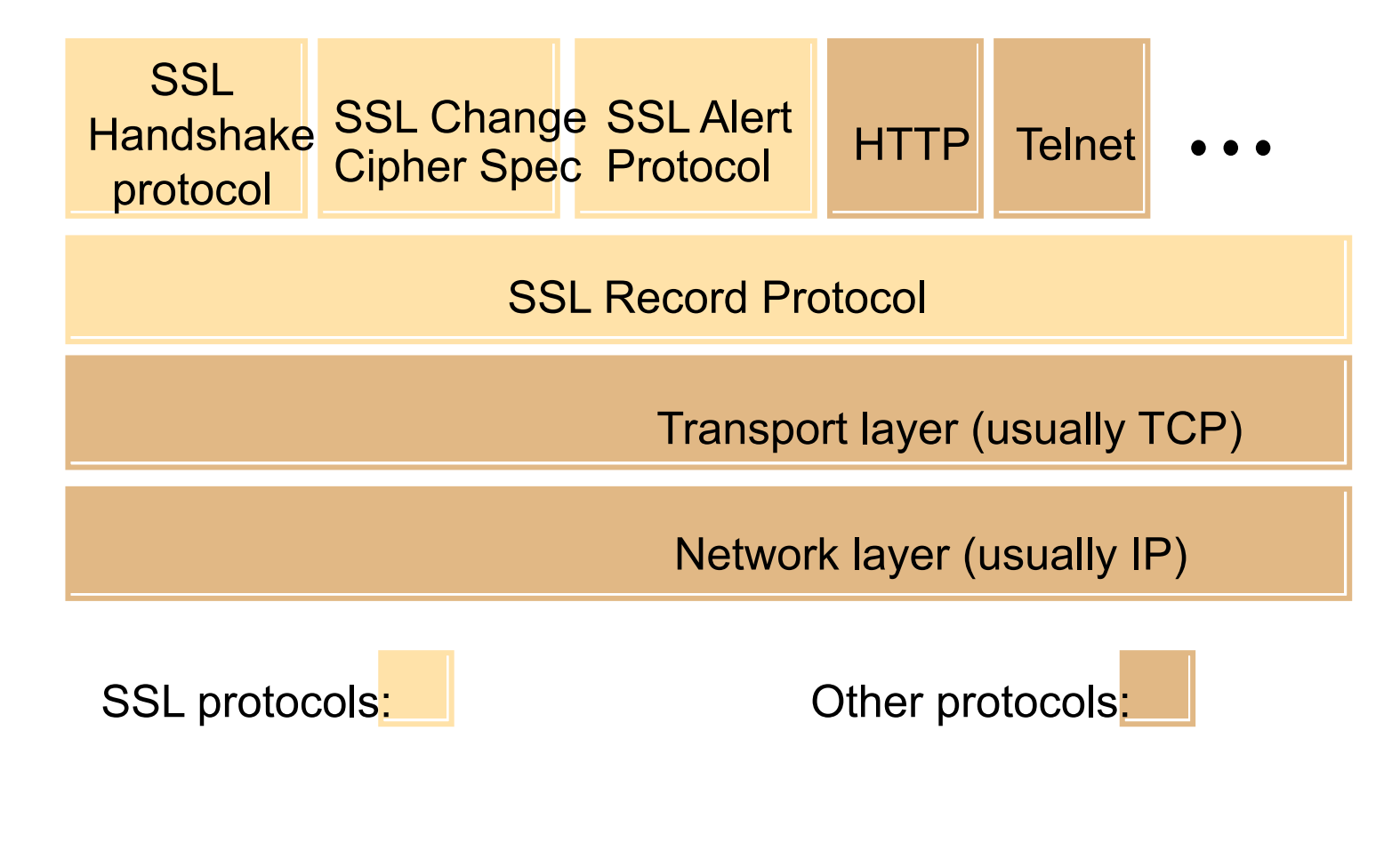

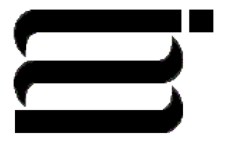

95-702 Distributed Systems Master of Information System **22** Management

# TLS Handshake Configuration Options

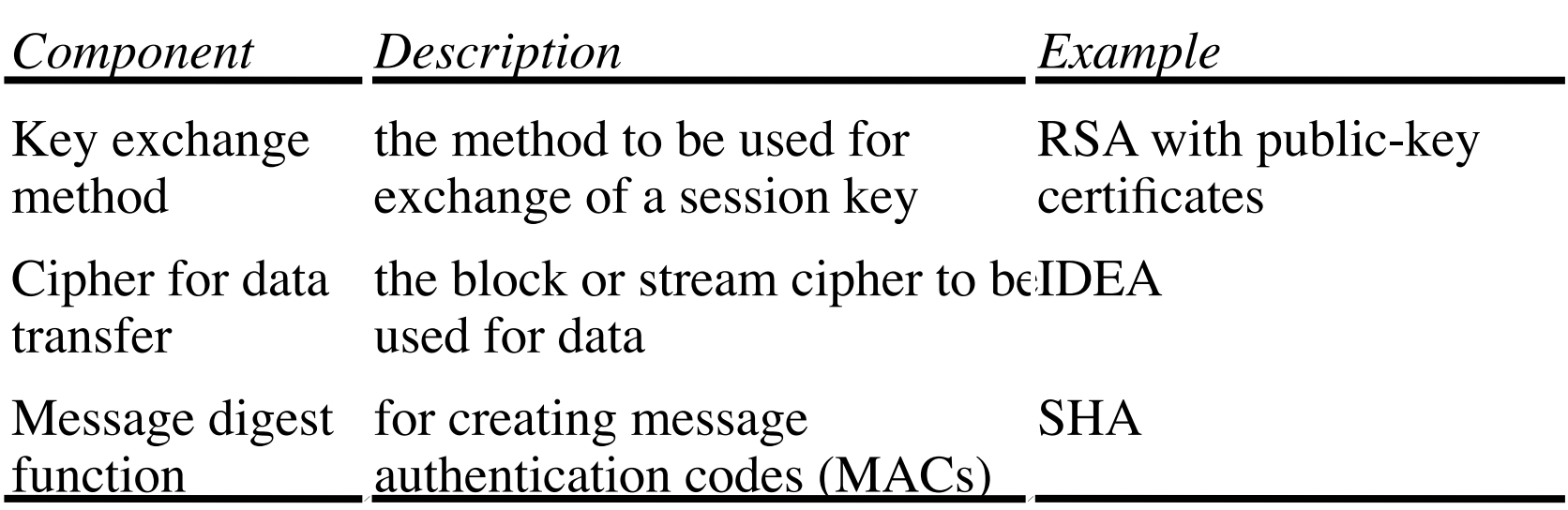

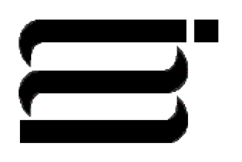

"SOAP is going to open up a whole new avenue for security vulnerabilities"

Bruce Schneier, June 2000

SSL will be part of a solution. We'll see XMLEncryption and XMLDigitalSignature later.

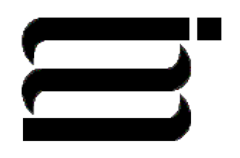

95-702 Distributed Systems Master of Information System **24** Management

# SSL and Web Applications

- Server authentication is the typical case since clients may be authenticated at the application level. E.g. Clients may be challenged for user names and passwords.
- Client authentication using certificates is also an option.

95-702 Distributed Systems **Certificate does that mean I am CMU?** Master of Information System **25** Management Quiz: If I give you CMU's public key

### SSL Detail

- Runs on top of TCP/IP
- Uses session key encryption
- Most commonly used to secure HTTP (HTTPS)
- Is an extension of sockets
- Begins with a handshake

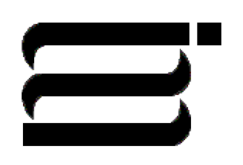

95-702 Distributed Systems Master of Information System **26** Management

# Abbreviated Handshake (1)

1) Client sends to server

- -- SSL versions supported by the client
- -- 32 bytes of random data
- -- a made up session ID
- -- a list of supported ciphers
- -- a list of supported

#### compression methods

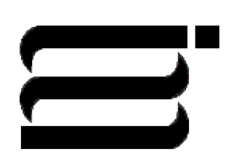

95-702 Distributed Systems Master of Information System **27** Management

# Abbreviated Handshake (2)

- The server responds with
	- -- SSL version selected from client's list
	- -- 32 bytes of server generated random data
	- -- The session ID
	- -- A cipher chosen from the client list
	- -- The selected compression method
	- -- A signed public key (certificate)
	- -- (Perhaps) a request for the client's certificate (if client authentication is required)

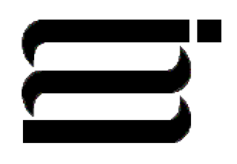

95-702 Distributed Systems Master of Information System **28** Management

# Abbreviated Handshake (3)

- The client
	- -- checks the server's certificate
	- -- sends a client certificate (if required)
	- -- sends (RSA encrypted) 48 bytes of random data for the construction of a session key
	- -- if client authentication is required the client hashes all of this and signs the hash with its private key

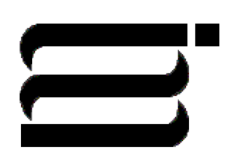

95-702 Distributed Systems Master of Information System **29** Management

# Abbreviated Handshake (4)

- The server and client share a session key
- All communication is now handled with symmetric key encryption
- Programmers must make very few changes to their code – just use InputStreams and OutputStreams extracted from SSLSockets rather that regular sockets!

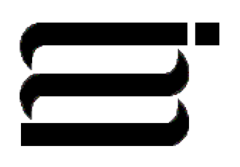

95-702 Distributed Systems Master of Information System **30** Management

# Writing a simple SSL **Client**

- All SSL clients must have a truststore
- If a client is to be verified by the server then the client needs a keystore as well as a truststore
- The truststore
	- holds trusted certificates (signed public keys of CA's)
	- is in the same format as a keystore
	- is an instance of Java's KeyStore class
	- is used by the client to verify the certificate sent by the server
	- may be shared with others

95-702 Distributed Systems Master of Information System **31** Management

## Creating a Truststore

- (1) Use keytool –genkey to create an RSA key pair
- (2) Use keytool –export to generate a self-signed RSA certificate (holding no private key)
- (3) Use keytool –import to place the certificate into a truststore

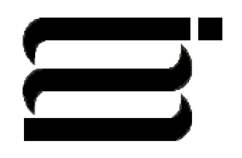

95-702 Distributed Systems Master of Information System **32** Management

#### (1) Use keytool - genkey to create an RSA key pair

D:\McCarthy\www\95-804\examples\keystoreexamples> keytool -genkey -alias mjm -keyalg RSA -keystore mjmkeystore

Enter keystore password: sesame

What is your first and last name? [Unknown]: Michael McCarthy

What is the name of your organizational unit? [Unknown]: Heinz School

95-702 Distributed Systems Master of Information System **33** Management What is the name of your organization? **TUD** chown<sup>p5-</sup>CMUth

What is the name of your City or Locality? [Unknown]: Pittsburgh

What is the name of your State or Province? [Unknown]: PA

What is the two-letter country code for this unit? [Unknown]: US

Is CN=Michael McCarthy, OU=Heinz School, O=CMU, L=Pittsburgh, ST=PA, C=US correct? [no]: yes

95-702 Distributed Systems Master of Information System **34** Enter key password for  $\leq$ mjm $>$ (RETURN if same as keystore password): <RT>

Management

D:\McCarthy\www\95-804\examples\keystoreexamples>dir /w Volume in drive D has no label. Volume Serial Number is 486D-D392

Directory of D:\McCarthy\www\95-804\examples\keystoreexamples

[.] mjmkeystore

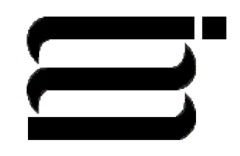

95-702 Distributed Systems Master of Information System **35** Management

(2) Use keytool –export to generate a selfsigned RSA certificate (holding no private key)

D:\McCarthy\www\95-804\examples\keystoreexamples> keytool -export -alias mjm -keystore mjmkeystore -file mjm.cer Enter keystore password: sesame Certificate stored in file <mjm.cer>

D:\McCarthy\www\95-804\examples\keystoreexamples>dir /w Volume in drive D has no label. Volume Serial Number is 486D-D392

Directory of D:\McCarthy\www\95-804\examples\keystoreexamples

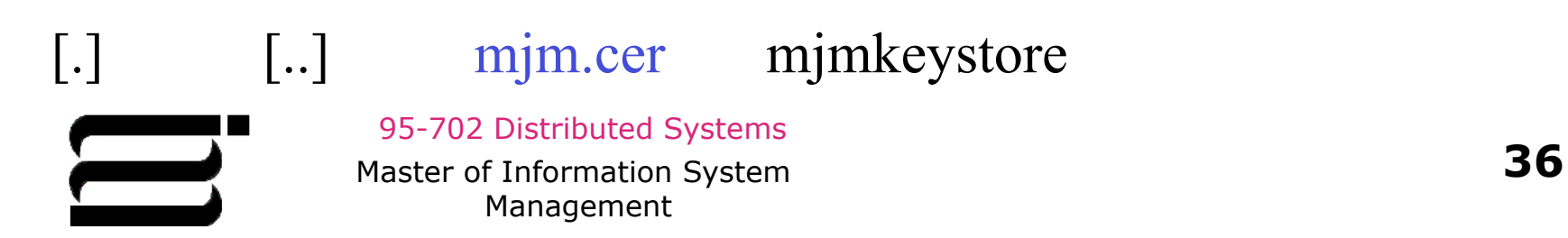
### (3) Use keytool –import to place the certificate into a truststore

D:\McCarthy\www\95-804\examples\keystoreexamples> keytool -import -alias mjm -keystore mjm.truststore -file mjm.cer

Enter keystore password: sesame

Owner:

CN=Michael McCarthy, OU=Heinz School, O=CMU, L=Pittsburgh, ST=PA, C=US

Issuer:

CN=Michael McCarthy, OU=Heinz School, O=CMU, L=Pittsburgh, ST=PA, C=US

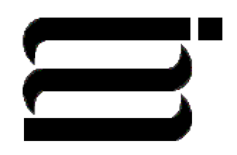

95-702 Distributed Systems Master of Information System **37** Management

Serial number: 3e60f3ce Valid from: Sat Mar 01 12:54:22 EST 2003 until: Fri May 30 13:54:22 EDT 2003 Certificate fingerprints:

MD5: 80:F4:73:23:4C:B4:32:4C:5F:E0:8A:B1:4D:1E:A3:0D

SHA1:

19:06:31:54:72:ED:B8:D5:B3:CF:38:07:66:B5:78:1A:34:16:56:07 Trust this certificate? [no]: yes Certificate was added to keystore

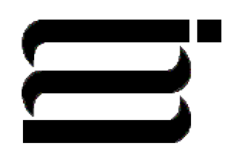

95-702 Distributed Systems Master of Information System **38** Management

D:\McCarthy\www\95-804\examples\keystoreexamples>dir /w Volume in drive D has no label. Volume Serial Number is 486D-D392

Directory of D:\McCarthy\www\95-804\examples\keystoreexamples

[.] [..] mjm.cer mjm.truststore mjmkeystore 5 File(s) 2,615 bytes

mjmkeystore will be placed in the server's directory SSL will send the associated certificate to the client

mjm.truststore will be placed in the client's directory

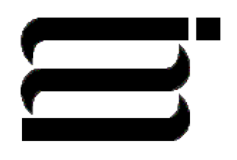

95-702 Distributed Systems Master of Information System **39** Management

# File Organization

D:\McCarthy\www\95-804\examples\keystoreexamples>tree /f Directory PATH listing Volume serial number is 0012FC94 486D:D392 D:.

-clientcode mjm.truststore Client.java

> -servercode mjmkeystore Server.java

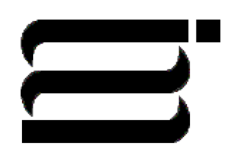

│

95-702 Distributed Systems Master of Information System **40** Management

## Client.java

```
import java.io.*; 
import javax.net.ssl.*; 
import java.net.*; 
import javax.net.*;
```
public class Client {

```
\blacksquareSystem.setProperty("javax.net.ssl.trustStore","mjm.truststore");
             Master of Information System 41
                  Management
   public static void main(String args[]) { 
     int port = 6502;
      try { 
         // tell the system who we trust
```

```
// get an SSLSocketFactory 
SocketFactory sf = SSLSocketFactory.getDefault();
```

```
// an SSLSocket "is a" Socket 
Socket s = sf.createSocket("localhost", 6502);
```

```
PrintWriter out = new PrintWriter(s.getOutputStream());
BufferedReader in = new
```
 BufferedReader( new InputStreamReader( s.getInputStream()));

```
out.write("Hello server\n"); 
out.flush(); 
String answer = in. read Line();
System.out.println(answer);
```
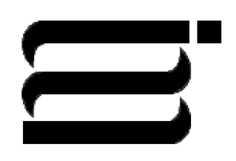

95-702 Distributed Systems Master of Information System **42** Management

```
 out.close(); 
        in.close(); 
      }
      catch(Exception e) { 
         System.out.println("Exception thrown " + e);
     }
 }
```
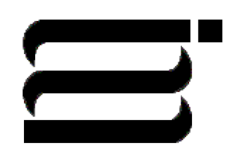

}

95-702 Distributed Systems Master of Information System **43** Management

### Server.java

// Server side SSL import java.io.\*; import java.net.\*; import javax.net.\*; import javax.net.ssl.\*; import java.security.\*;

public class Server {

 // hold the name of the keystore containing public and private keys static String keyStore = "mjmkeystore";

95-702 Distributed Systems  $\sqrt{\frac{\text{static}}{\text{data}}}$  char  $\frac{\text{kgV}}{\text{g}}$  of  $\frac{\text{d}}{\text{g}}$   $\frac{\text{d}}{\text{g}}$  such  $\frac{\text{kgV}}{\text{g}}$  such  $\frac{\text{kgV}}{\text{g}}$  such  $\frac{\text{kgV}}{\text{g}}$  such  $\frac{\text{kgV}}{\text{g}}$  such  $\frac{\text{kgV}}{\text{g}}$  such  $\frac{\text{kgV}}{\text{g}}$  such  $\frac{\text{kgV}}{\text{g}}$  suc Management // password of the keystore (same as the alias)

public static void main(String args[]) {

```
int port = 6502;
 SSLServerSocket server;
```
try {

 // get the keystore into memory KeyStore  $ks = KeyStore.getInstance("JKS");$ ks.load(new FileInputStream(keyStore), keyStorePass);

 // initialize the key manager factory with the keystore data KeyManagerFactory kmf = KeyManagerFactory.getInstance("SunX509"); kmf.init(ks,keyStorePass);

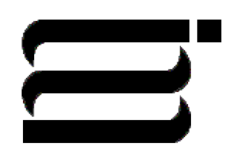

95-702 Distributed Systems Master of Information System **45** Management

// initialize the SSLContext engine

// may throw NoSuchProvider or NoSuchAlgorithm exception // TLS - Transport Layer Security most generic

SSLContext sslContext = SSLContext.getInstance("TLS");

// Inititialize context with given KeyManagers, TrustManagers, // SecureRandom defaults taken if null

sslContext.init(kmf.getKeyManagers(), null, null);

// Get ServerSocketFactory from the context object ServerSocketFactory ssf = sslContext.getServerSocketFactory();

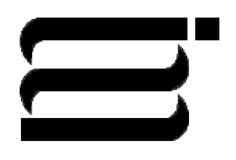

95-702 Distributed Systems Master of Information System **46** Management

// Now like programming with normal server sockets ServerSocket serverSocket = ssf.createServerSocket(port);

System.out.println("Accepting secure connections");

Socket client = serverSocket.accept(); System.out.println("Got connection");

BufferedWriter out  $=$  new BufferedWriter( new OutputStreamWriter( client.getOutputStream())); BufferedReader in = new BufferedReader( new InputStreamReader( client.getInputStream()));

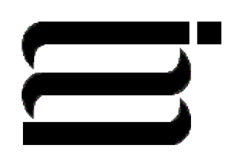

95-702 Distributed Systems Master of Information System **47** Management

```
String msg = in.readLine(); System.out.println("Got message " + msg); 
 out.write("Hello client\n"); 
 out.flush(); 
 in.close(); 
 out.close();
```

```
95-702 Distributed Systems
      }
      catch(Exception e) { 
         System.out.println("Exception thrown " + e);
 } 
 } 
}
```
### On the server

D:\McCarthy\www\95-804\examples\keystoreexamples\servercode> java Server Accepting secure connections Got connection Got message Hello server

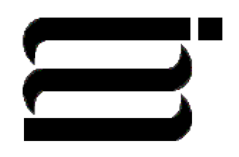

95-702 Distributed Systems Master of Information System **49** Management

### On the client

D:\McCarthy\www\95-804\examples\keystoreexamples\clientcode> java Client Hello client

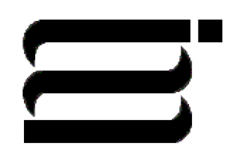

95-702 Distributed Systems Master of Information System **50** Management

### What we have so far...

The Client

 Has a list of public keys it trusts in the file mjm.truststore

 Has no public/private key pair of its own

The Server

 Has no list of trusted public keys in a truststore

 Has a public/private key pair of its own

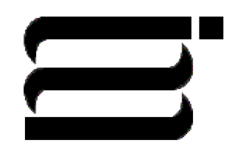

95-702 Distributed Systems Master of Information System **51** Management

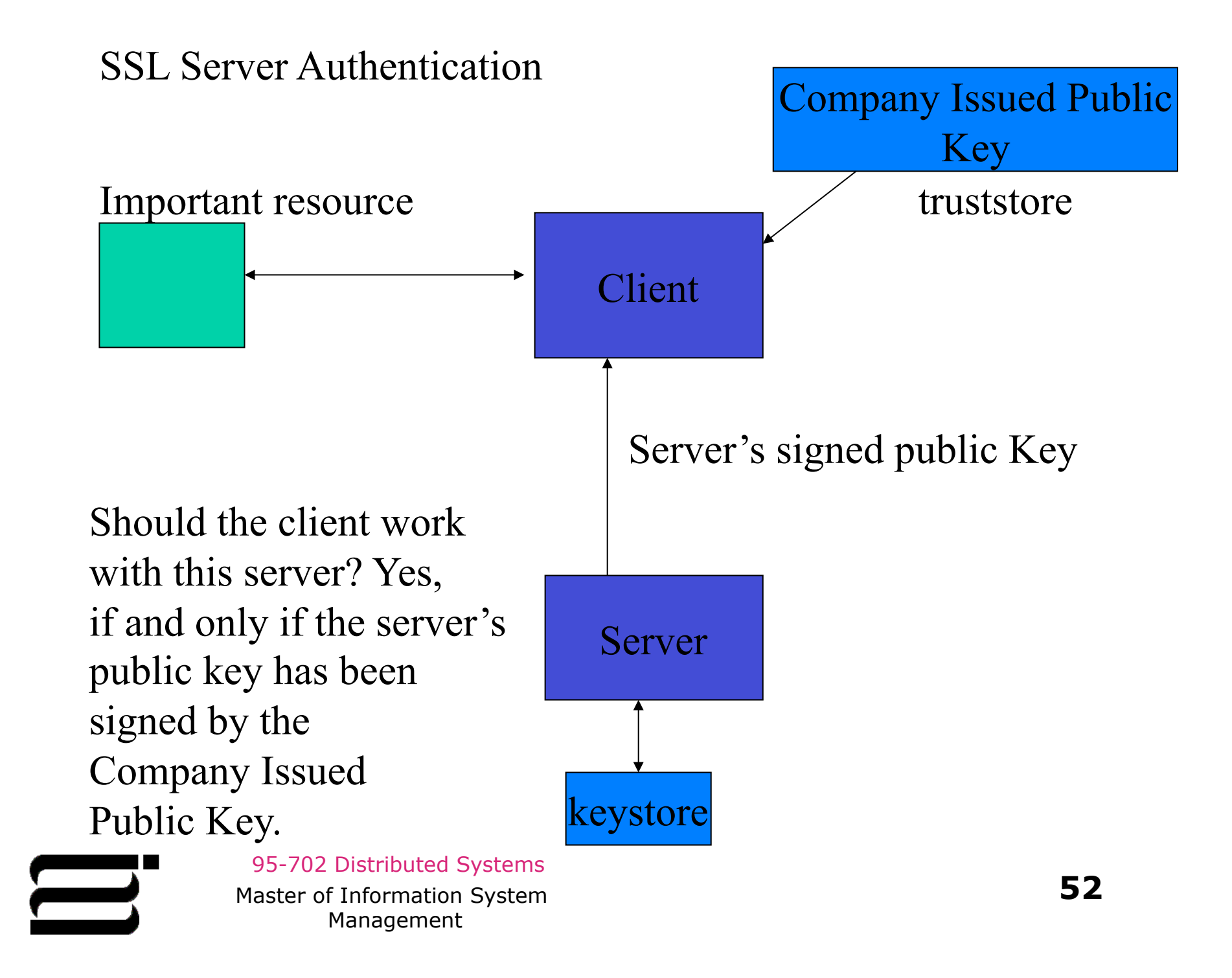

## For client authentication we need

- (1) To generate a key pair for the client
- (2) Extract a client certificate from the key pair
- (3) Copy the certificate to the server
- (4) Import this certificate into the server's truststore
- (5) Have the server code trust the truststore
- (6) Have the client code know about its own keys

### Quiz: Is there another way?

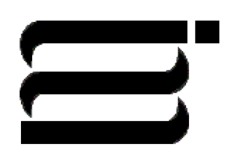

95-702 Distributed Systems Master of Information System **53** Management

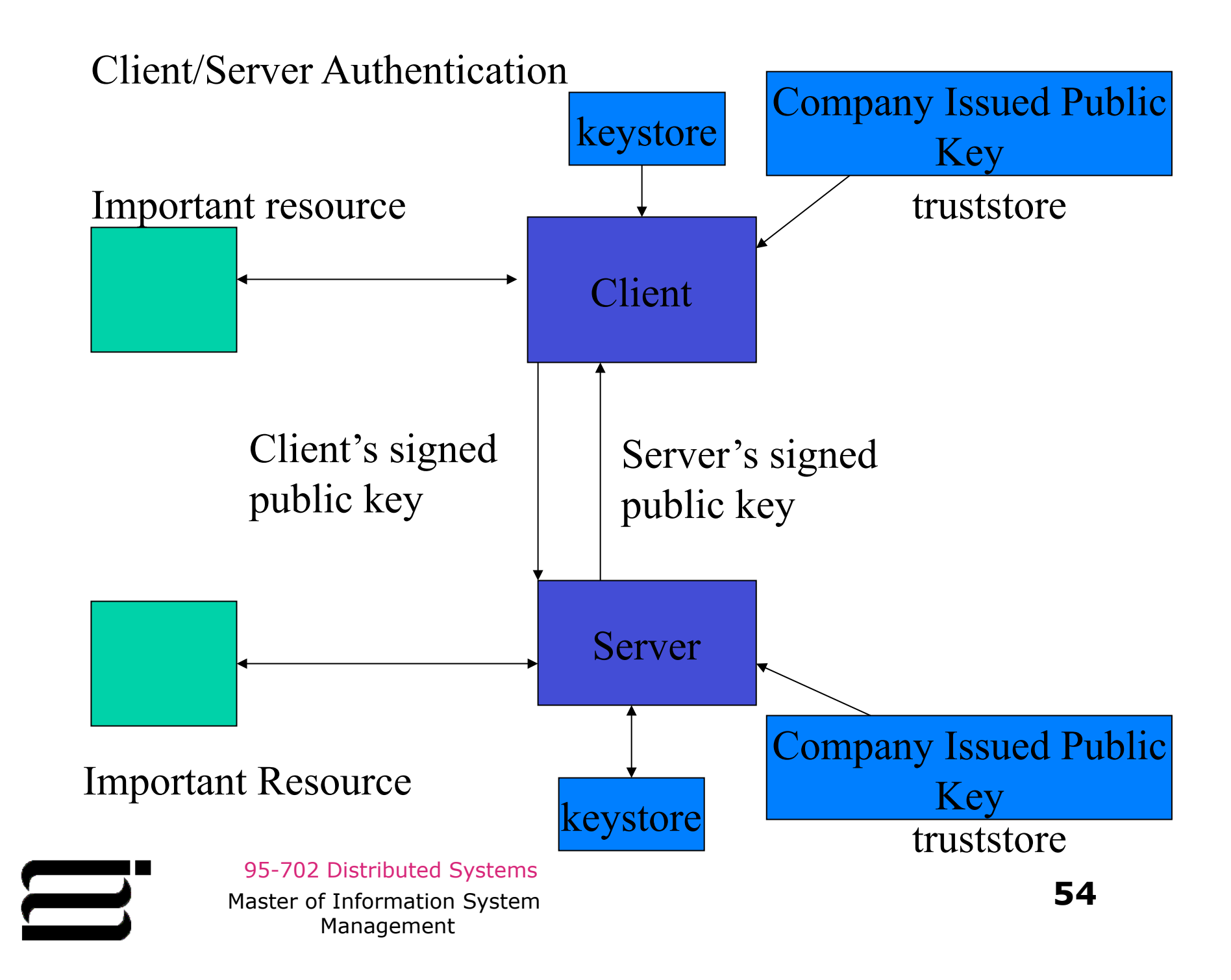

# (1) Generate a key pair for the client

D:\McCarthy\www\95-804\examples\keystoreexamples3\client> keytool -genkey -alias mjmclient -keyalg RSA -keystore mjmclientkeystore

Enter keystore password: sesame What is your first and last name? [Unknown]: Michael J. McCarthy What is the name of your organizational unit? [Unknown]: Heinz School What is the name of your organization? [Unknown]: CMU

95-702 Distributed Systems Master of Information System **55** Management

What is the name of your City or Locality? [Unknown]: Pittsburgh What is the name of your State or Province? [Unknown]: PA What is the two-letter country code for this unit? [Unknown]: US Is CN=Michael J. McCarthy, OU=Heinz School, O=CMU, L=Pittsburgh, ST=PA, C=US correct? [no]: yes

Enter key password for <mjmclient> (RETURN if same as keystore password):<RT>

Created mjmclientkeystore

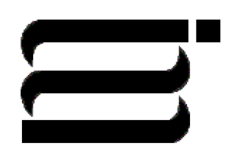

95-702 Distributed Systems Master of Information System **56** Management

## (2) Extract a client certificate from the key pair

D:\McCarthy\www\95-804\examples\keystoreexamples3\client> keytool -export -alias mjmclient -keystore mjmclientkeystore -file mjmclient.cer

Enter keystore password: sesame Certificate stored in file <mimclient.cer>

Created mjmclient.cer

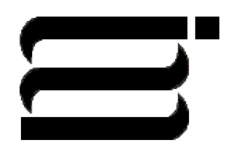

95-702 Distributed Systems Master of Information System **57** Management

### (3) Copy the certificate to the server

D:\McCarthy\www\95-804\examples\keystoreexamples3\server>dir

### 03/05/03 12:25p 602 mjmclient.cer 03/05/03 01:49p 2,670 Server.class 03/05/03 01:48p 2,740 Server.java

03/01/03 12:54p 1,363 mjmkeystore

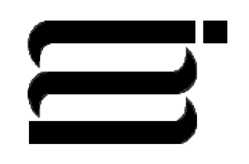

95-702 Distributed Systems Master of Information System **58** Management

## (4) Import the certificate into the server's truststore

D:\McCarthy\www\95-804\examples\keystoreexamples3\server>

keytool -import -alias mjmclient -keystore mjmclient.trustore -file mjmclient.cer

Enter keystore password: sesame Owner: CN=Michael J. McCarthy, OU=Heinz School, O=CMU, L=Pittsburgh, ST=PA, C=US

 $\bigcap$  C  $\bigcup$  Distributed Systems A, C = US Master of Information System **59** Management Issuer: CN=Michael J. McCarthy, OU=Heinz School,

Serial number: 3e663114 Valid from: Wed Mar 05 12:17:08 EST 2003 until: Tue Jun 03 13:17:08 EDT 2003

Certificate fingerprints: MD5: 8F:87:63:CD:0B:BD:FA:E7:21:7C:0C:B0:C2:CC:2C:14 SHA1: 4A:C8:ED:BB:1A:C4:B9:32:A5:37:03:2F:4C:A3:3C:34:A3:33: 9B:C8 Trust this certificate? [no]: yes Certificate was added to keystore

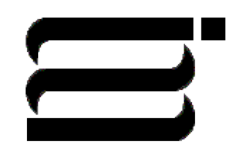

95-702 Distributed Systems Master of Information System **60** Management

D:\McCarthy\www\95-804\examples\keystoreexamples3\server>dir Volume in drive D has no label. Volume Serial Number is 486D-D392

Directory of server

03/01/03 10:40p 2,942 Server.class 03/01/03 10:40p 3,798 Server.java 9 File(s) 18,184 bytes

03/05/03 12:25p 602 mjmclient.cer 03/05/03 12:35p 668 mjmclient.trustore 03/01/03 12:54p 1,363 mjmkeystore

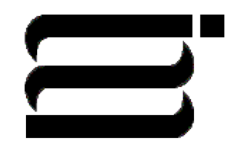

95-702 Distributed Systems Master of Information System **61** Management

### (5) Have the server code trust the truststore

// Server side SSL import java.io.\*; import java.net.\*; import javax.net.\*; import javax.net.ssl.\*; import java.security.\*;

public class Server {

 // hold the name of the keystore containing public and private keys static String keyStore = "mjmkeystore";

95-702 Distributed Systems  $M$ stor  $R$ asst $i_{\text{max}}$ 's sesame".to  $CharArray$ ):  $\qquad \qquad \textbf{62}$ Management  $\frac{1}{2}$  password of the keystore (same as the alias) static char keyStorePass[i] = sysesame".toCharArray();

public static void main(String args[]) {

int port =  $6502$ ; SSLServerSocket server;

 try { // get the keystore into memory KeyStore  $ks = KeyStore.getInstance("JKS");$ ks.load(new FileInputStream(keyStore), keyStorePass);

// initialize the key manager factory with the keystore data

KeyManagerFactory  $kmf =$  KeyManagerFactory.getInstance("SunX509"); kmf.init(ks,keyStorePass);

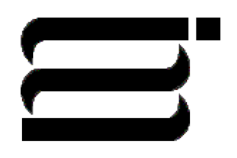

95-702 Distributed Systems Master of Information System **63** Management

// tell the system who we trust, we trust the client's certificate // in mjmclient.truststore

System.setProperty("javax.net.ssl.trustStore", "mjmclient.truststore");

// initialize the SSLContext engine

// may throw NoSuchProvider or NoSuchAlgorithm exception // TLS - Transport Layer Security most generic

SSLContext sslContext = SSLContext.getInstance("TLS");

// Inititialize context with given KeyManagers, TrustManagers,

- // SecureRandom
- // defaults taken if null

95-702 Distributed Systems **COMPRESS FOR A SET AND A SET AND SET AND SET AND SET AND SET AND SET AND SET AND SET AND SET AND SET AND SET A**<br>Master of Information System Management sslContext.init(kmfbgetKeyManagers(), null, null);

- // Get ServerSocketFactory from the context object ServerSocketFactory ssf = sslContext.getServerSocketFactory();
- // Now almost like programming with normal server sockets ServerSocket serverSocket = ssf.createServerSocket(port); ((SSLServerSocket)serverSocket).setNeedClientAuth(true); System.out.println("Accepting secure connections"); Socket client = serverSocket.accept(); System.out.println("Got connection"); PrintWriter out  $=$  new

PrintWriter(client.getOutputStream(),true);

BufferedReader in  $=$  new

### BufferedReader(

new InputStreamReader(

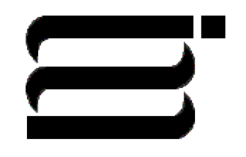

95-702 Distributed Systems Master of Information System **65** Management

client.getInputStream()));

```
 String fromClient = in.readLine(); 
 System.out.println(fromClient); 
 out.println("Hello client\n"); 
 out.flush(); 
 in.close(); 
 out.close(); 
 System.out.println("Data sent");
```

```
95-702 Distributed Systems
         Master of Information System 66
     }
     catch(Exception e) { 
        System.out.println("Exception thrown " + e);
 } 
 }
```
}

### (6) Have the client code know about its own keys

import java.net.\*; import java.io.\*; import javax.net.ssl.\*; import javax.security.cert.X509Certificate; import java.security.KeyStore;

public class Client {

public static void main(String args[]) {

```
95-702 Distributed Systems
             Master of Information System 67
                  Management
     int port = 6502;
      // tell the system who we trust 
Gystem.setProperty(djavax.net.ssl.trustStore","mjm.truststore");
```
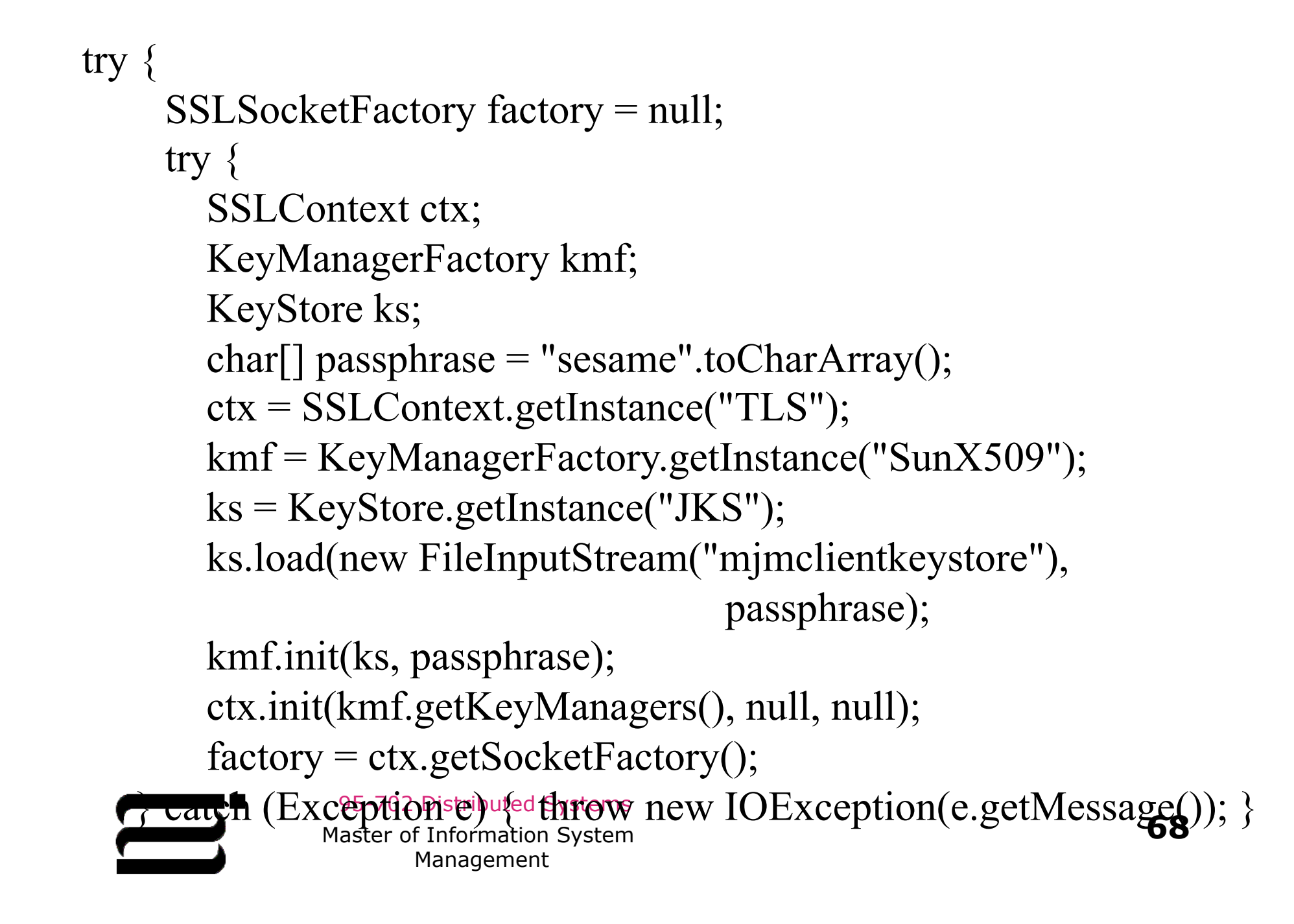

```
SSLSocket s = (SSLSocket)factory.createSocket("localhost", port); 
s.startHandshake(); 
PrintWriter out = new PrintWriter(s.getOutputStream());
BufferedReader in = new BufferedReader( 
                         new InputStreamReader( 
                            s.getInputStream())); 
out.write("Hello server\n"); 
out.flush(); 
String answer = in.readLine();
System.out.println(answer); 
out.close(); 
in.close(); 
} 
catch(Exception e) { 
         System.out.println("Exception thrown " + e); \}
```
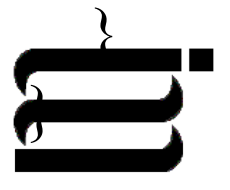

95-702 Distributed Systems Master of Information System **69** Management

## **Testing**

D:...\server> java Server Accepting secure connections Got connection Hello server Data sent D:\..\client>java Client

Hello client

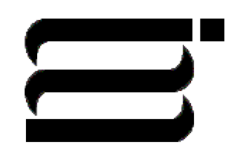

95-702 Distributed Systems Master of Information System **70** Management

## Testing after deleting the server's truststore

D:…\server>java Server Accepting secure connections Got connection

Exception thrown javax.net.ssl.SSLHandshakeException: Couldn't find trusted certificate

### D:\…\client>java Client

Exception thrown javax.net.ssl.SSLHandshakeException: Received fatal alert: certificate\_unknown

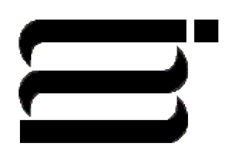

95-702 Distributed Systems Master of Information System **71** Management

# Testing after deleting the client's truststore

D:..\server\java Server Accepting secure connections Got connection Exception thrown javax.net.ssl.SSLHandshakeException: Received fatal alert: certificate\_unknown

### D:\…\client>java Client

### Exception thrown javax.net.ssl.SSLHandshakeException: Couldn't find trusted certificate

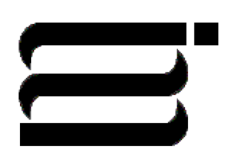

95-702 Distributed Systems Master of Information System **72** Management
## Configuring Tomcat for **SSL**

The web server needs a certificate so that the client can identify the server.

The certificate may be signed by a Certificate Authority or it may be self-signed.

The web server needs a private key as well.

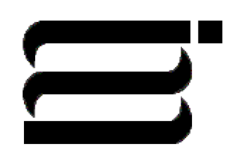

95-702 Distributed Systems Master of Information System **73** Management

D:\McCarthy\www\95-804\examples\SSLAndTomcat> keytool -genkey -keyalg RSA -alias tomcat -keystore .keystore

Enter keystore password: sesame

95-702 Distributed Systems Master of Information System **74** Management What is your first and last name? [Unknown]: localhost What is the name of your organizational unit? [Unknown]: Heinz School What is the name of your organization? [Unknown]: CMU What is the name of your City or Locality? [Unknown]: Pgh. What is the name of your State or Province? [Unknown]: PA

Generate public and private keys for Tomcat

The keystore file is called .keystore

```
What is the two-letter country code for this unit?
  [Unknown]: US 
Is CN=localhost, OU=Heinz School, O=CMU, L=Pgh., 
ST=PA, C=US correct? 
  [no]: yes
```

```
Enter key password for <tomcat> 
     (RETURN if same as keystore password):<RT>
```
D:\McCarthy\www\95-804\examples\SSLAndTomcat>

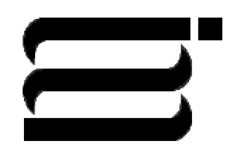

95-702 Distributed Systems Master of Information System **75** Management

## Use Admin Tool to tell a Web Container about SSL

- (1) Startup Tomcat
- (2) Run the admin server with http://localhost:8080/admin
- (3) Log in with your user name and password
- (4) Select Service (Java Web Service Developer Pack)
- (5) Select Create New Connector from the drop down list in the right pane
- (6) In the type field enter HTTPS
- (7) In the port field enter 8443
- (8) Enter complete path to your .keystore file
- (9) Enter keystore password
- (10) Select SAVE and then Commit Changes

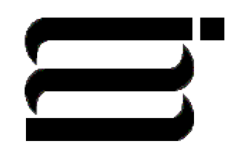

95-702 Distributed Systems

Tell Tomcat about .keystore

## **Testing**

Shutdown Tomcat.

Visit Tomcat from a browser.

Use https://localhost:8443/

You can also visit your other installed web apps through https.

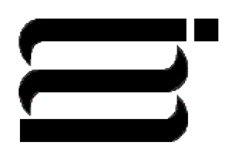

95-702 Distributed Systems Master of Information System **77** Management

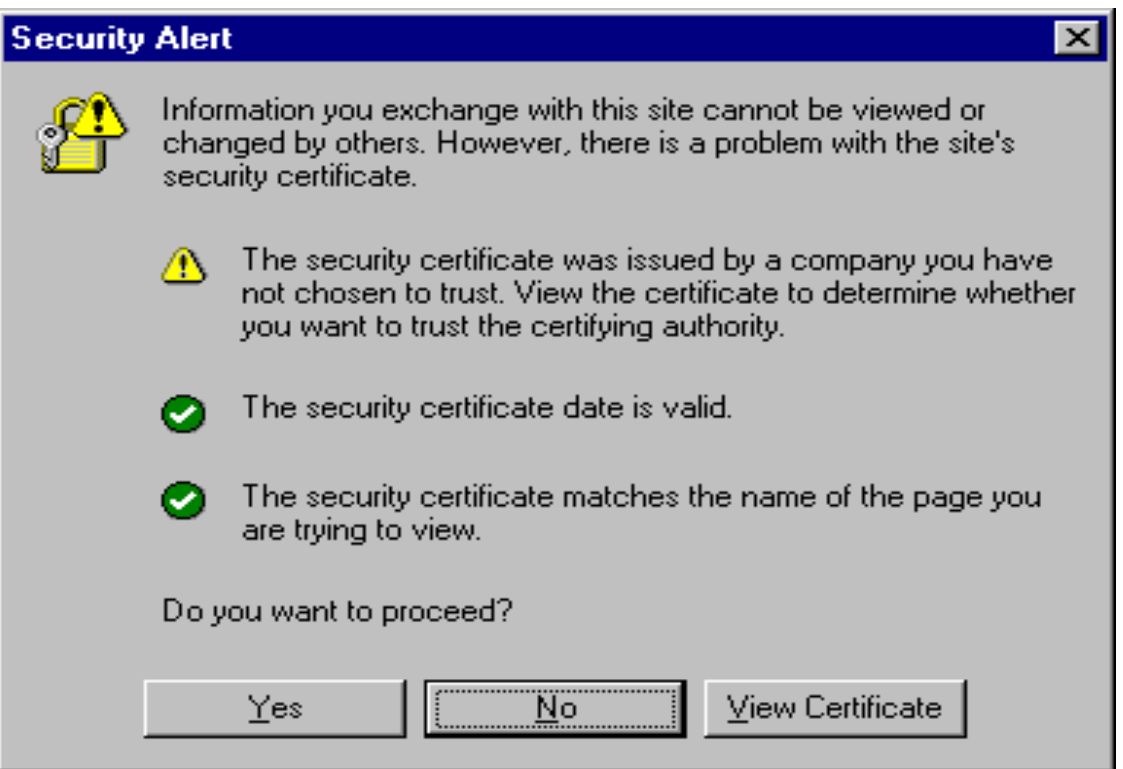

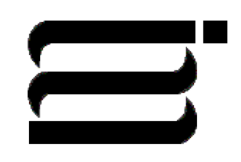

95-702 Distributed Systems Master of Information System **78** Management

## **Root Certificate Store**

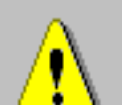

Do you want to ADD the following certificate to the Root Store?

Subject : localhost, Heinz School, CMU, Pgh., PA, US **Issuer: Self Issued** 

Time Validity: Thursday, March 06, 2003 through Wednesday, June 04, 2003. Serial Number: 3E677F3C

Thumbprint (sha1): 16800FA7 6B27DF31 A027B360 B1708A5E 4044F69C Thumbprint (md5): 8BA184C3 8EDFB6AD 6320283F 26DC53FD

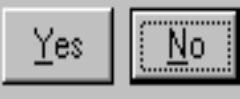

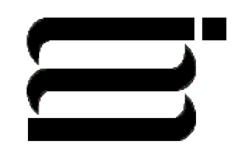

95-702 Distributed Systems Master of Information System **79** Management

 $\times$ 

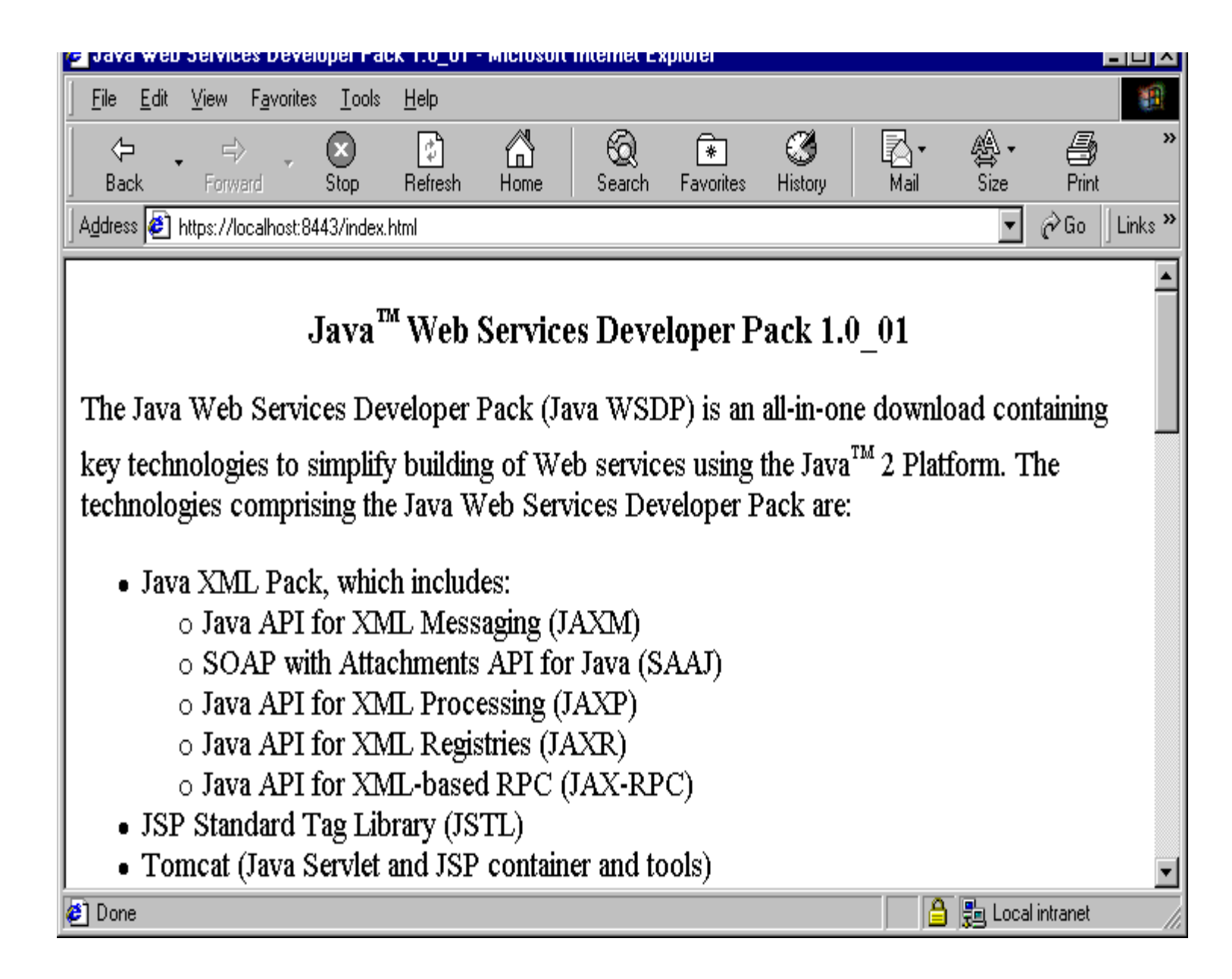

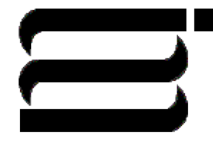

95-702 Distributed Systems Master of Information System **80** Management